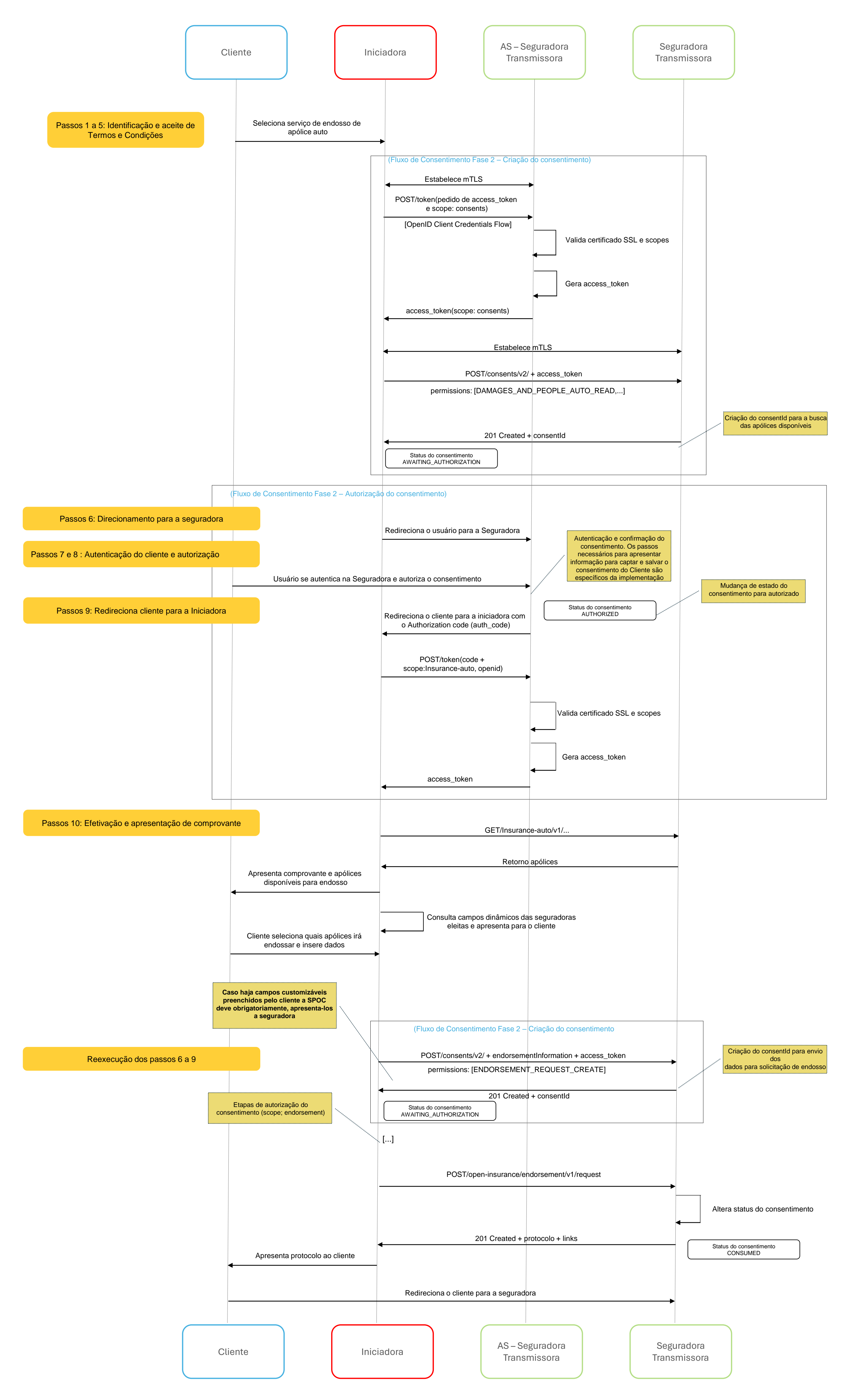

## **Diagrama de Sequência Endosso- Exemplo Auto**